### **LISTLESS FROM LISTS: Creating a Database Selection Aid for an Interdisciplinary Program**

**Jarrod Irwin (he/him)**

Behavioral and Health Sciences Librarian

Eastern Michigan University

### Background

⚫ **Sport Management program:** student assignments span many subjects.

● Business, health, education, social sciences...

⚫ The program's LibGuide had a long list of databases that *might* help, but most wouldn't be useful for any given topic.

⚫ **How do you help students navigate their options?**

## [Database Selection Aid](https://guides.emich.edu/c.php?g=227993&p=9650542)

- ⚫ A virtual decision tree built with LibWizard.
- Answer 2-3 multiple-choice questions about your topic.
- Receive 2-3 suggestions about where to start.

**Where Should I Look for Research?** Complete this sentence with the closest match to your topic: I want to learn about sports and... **Business** Training **Health** A social issue Something else

### How It's Made

- Created as a **Form** in LibWizard with multiple-choice questions and text blocks
- ⚫ Everything except the first question is set to **Hidden** by default
- **Field rules** show follow-up questions or database suggestions based on users' answers

## Design Suggestions

- ⚫ Plan all questions and database recommendations **first** tools like a spreadsheet or flowchart program work well
- ⚫ Suggestions for ease of use:
	- No "path" has more than 3 questions
	- No question has more than 5 options

● Include "None of these" responses – suggest general search tools

### Naming Convention

⚫ When creating questions and text blocks, fill out the **Short Name** field using a consistent convention.

#### ⚫ Example: **Name each item after the series of clicks that leads to it.**

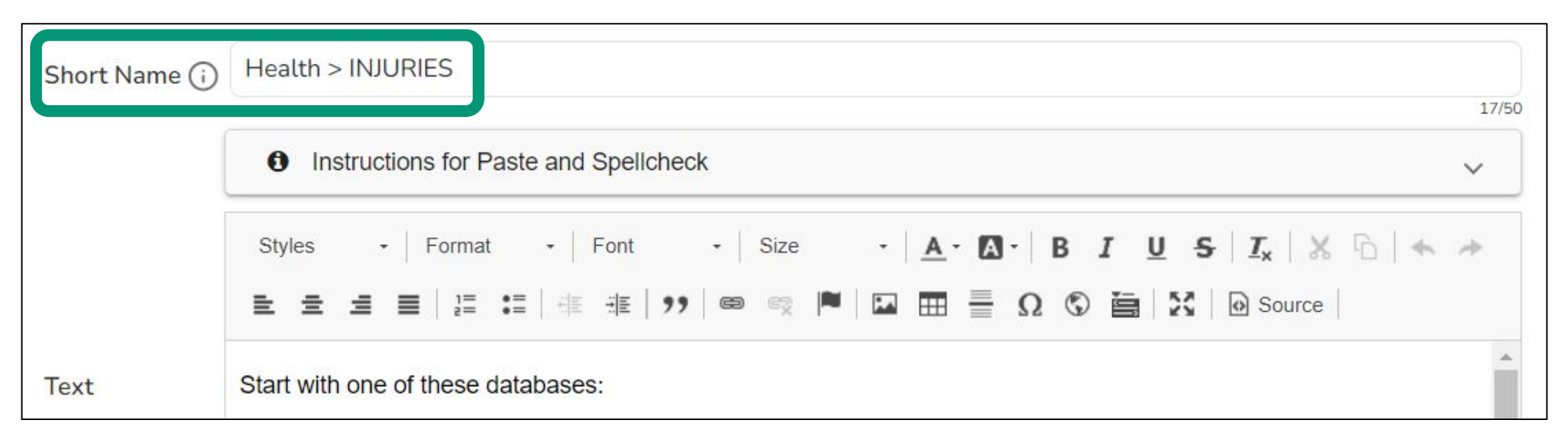

# Naming Convention Example

Short name of this section: **Other > LEGAL/LABOR** 

If you click on **Something else**,

THEN Legal, ethical or labor issues in sports,

This is what appears.

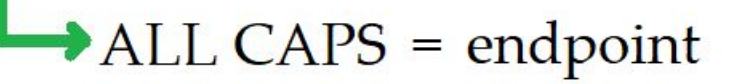

Start with one of these databases:

- **Esearch Good for finding research on the law, ethics, and other** topics as they apply to sports. Has books, articles, and other types of sources from across the library's collections.
- Westlaw Campus Research Has the text of select laws, court rulings and regulations at the federal and state level, as well as law encyclopedias and dictionaries.

You can always contact Jarrod Irwin, the librarian for sport management at EMU, for more information about resources that might help your research:

- **Email Jarrod**
- Schedule an appointment with Jarrod

### Setting Up Rules

- ⚫ On the **Field Rules** page, you decide what information appears for each answer to your questions.
- ⚫ Be prepared to make a lot of these.

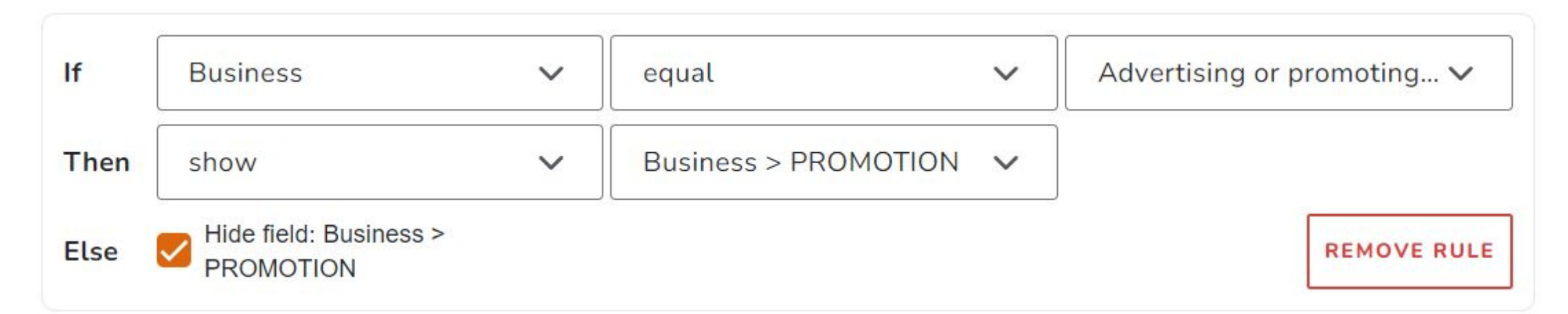

## Final Suggestion

- ⚫ **Disguise the Submit button.**
	- ⚫ If students click **Submit**, they can no longer see the suggestions.
	- Enter a single space as the Submit button's text (Settings > Look & Feel > Submit Button Label).
	- The button will look like a short, narrow line instead of something to click on.

### Thank You!

### **Jarrod Irwin, M.A. (he/him)** Behavioral and Health Sciences Librarian Eastern Michigan University [jirwin10@emich.edu](mailto:jirwin10@emich.edu)

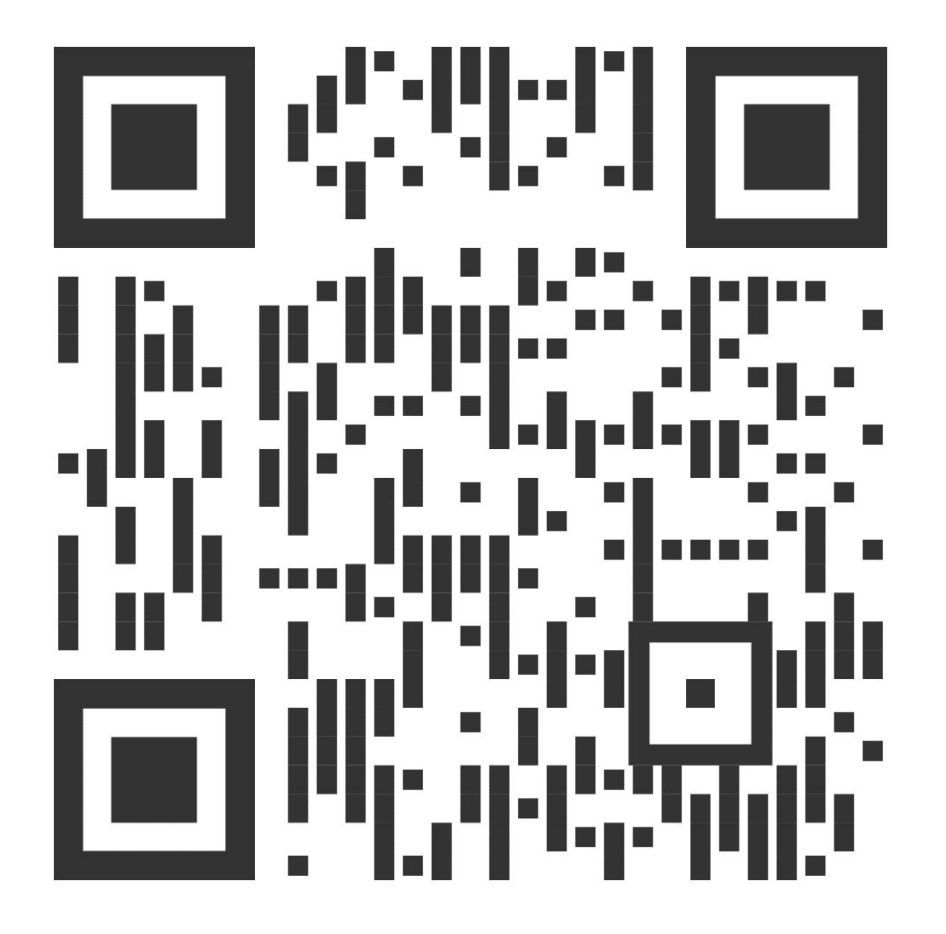

**Slides and tip sheet**